# **Tempyrature**

*Release 1.0.2*

**Lobooooooo14**

**Dec 04, 2022**

# **CONTENTS:**

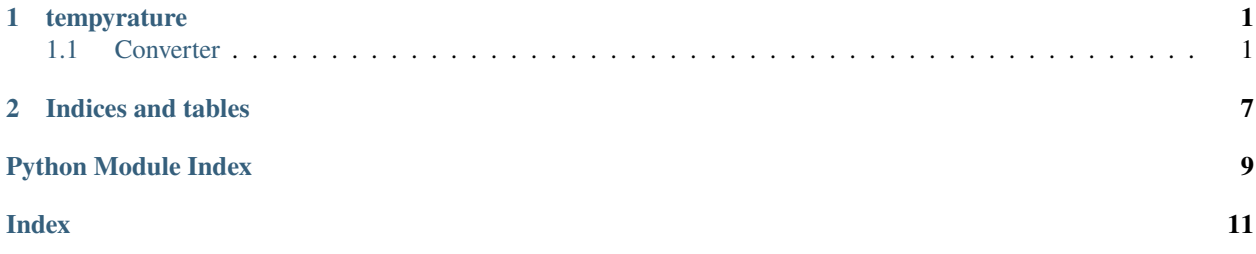

### **CHAPTER**

# **ONE**

# **TEMPYRATURE**

# <span id="page-4-2"></span><span id="page-4-1"></span><span id="page-4-0"></span>**1.1 Converter**

#### class tempyrature.tempyrature.Converter

Bases: object

A simple temperature converter.

#### $\texttt{cellsius2fahrenheit}() \rightarrow \text{float}$

Converts celsius to fahrenheit.

#### **Parameters**

celsius (float) – The celsius temperature to convert.

#### **Returns**

The converted temperature.

**Return type** float

#### **Examples**

```
elsius2fahrenheit(25.0)
77.0
```
# **1.1.1 Formula**

fahrenheit =  $1.8 *$  celsius + 32

#### $celsius2kelvin() \rightarrow float$

Converts celsius to kelvin.

**Parameters** celsius (float) – The celsius temperature to convert.

#### **Returns**

The converted temperature.

### **Return type**

float

#### <span id="page-5-0"></span>**Examples**

```
ius2kelvin(10.0)
283.15
```
## **1.1.2 Formula**

 $kelvin =$ celsius + 273.15

#### $celsius2rankine() \rightarrow float$

Converts celsius to rankine.

**Parameters**

celsius (float) – The celsius temperature to convert.

#### **Returns**

The converted temperature.

**Return type** float

#### **Examples**

 $(10.0)$ 509.66999999999996

# **1.1.3 Formula**

rankine = (celsius + 273.15) \*  $9/5$ 

#### $fahrenheit2celsius() \rightarrow float$

Converts fahrenheit to celsius.

#### **Parameters**

fahrenheit (float) – The fahrenheit temperature to convert.

#### **Returns**

The converted temperature.

#### **Return type**

float

#### **Examples**

```
\epsilonlsius(77.0)
25.0
```
### <span id="page-6-0"></span>**1.1.4 Formula**

celsius = (fahrenheit - 32) / 1.8

#### fahrenheit2kelvin()  $\rightarrow$  float

Converts fahrenheit to kelvin.

#### **Parameters**

fahrenheit (float) - The fahrenheit temperature to convert.

#### **Returns**

The converted temperature.

**Return type** float

#### **Examples**

```
80.0299.81666666666666
```
### **1.1.5 Formula**

kelvin = 273.15 + ((fahrenheit - 32.0) \* (5.0/9.0))

#### fahrenheit2rankine()  $\rightarrow$  float

Converts fahrenheit to rankine.

#### **Parameters**

**fahrenheit**  $(fload)$  – The fahrenheit temperature to convert.

#### **Returns**

The converted temperature.

# **Return type**

float

#### **Examples**

```
nkine (104.0)
563.6700000000001
```
# **1.1.6 Formula**

rankine = fahrenheit + 459.67

#### kelvin2celsius()  $\rightarrow$  float

Converts kelvin to celsius.

#### **Parameters**

**kelvin**  $(fload)$  – The kelvin temperature to convert.

#### **Returns**

The converted temperature.

<span id="page-7-0"></span>**Return type** float

#### **Examples**

```
(283.0)9.850000000000023
```
# **1.1.7 Formula**

 $celsius = kelvin - 273.15$ 

kelvin2fahrenheit $() \rightarrow$  float

Converts kelvin to fahrenheit.

**Parameters**

kelvin (float) – The kelvin temperature to convert.

#### **Returns**

The converted temperature.

**Return type** float

#### **Examples**

heit(299.81666666666666 80.00000000000003

# **1.1.8 Formula**

fahrenheit = (kelvin - 273.15) \*  $9/5 + 32$ 

#### kelvin2rankine()  $\rightarrow$  float

Converts kelvin to rankine.

#### **Parameters**

**kelvin**  $(fload)$  – The kelvin temperature to convert.

#### **Returns**

The converted temperature.

**Return type** float

#### <span id="page-8-0"></span>**Examples**

```
>>> kelvin2rankine(313.15000000000003)
563.6700000000001
```
### **1.1.9 Formula**

rankine = kelvin  $*9/5$ 

#### $$

Converts rankine to celsius.

**Parameters**

rankine  $(fload)$  – The rankine temperature to convert.

#### **Returns**

The converted temperature.

**Return type** float

#### **Examples**

2celsius(509.66999999999996) 10.0

### **1.1.10 Formula**

celsius = rankine  $* 5/9 - 273.15$ 

#### rankine2fahrenheit() → float

Converts rankine to fahrenheit.

#### **Parameters**

rankine (float) – The rankine temperature to convert.

#### **Returns**

The converted temperature.

#### **Return type**

float

#### **Examples**

 $563.6700000000001$ 104.00000000000006

# <span id="page-9-0"></span>**1.1.11 Formula**

fahrenheit = rankine -  $459.67$ 

#### $\texttt{rankine2}$ kelvin()  $\rightarrow$  float

Converts rankine to kelvin.

### **Parameters**

rankine  $(float)$  – The rankine temperature to convert.

#### **Returns**

The converted temperature.

**Return type** float

#### **Examples**

```
563.6700000000001)
313.15000000000003
```
# **1.1.12 Formula**

kelvin = rankine  $* 5/9$ 

# **CHAPTER**

**TWO**

# **INDICES AND TABLES**

- <span id="page-10-0"></span>• genindex
- modindex
- search

# **PYTHON MODULE INDEX**

<span id="page-12-0"></span>t

tempyrature.tempyrature, [1](#page-4-1)

# **INDEX**

# <span id="page-14-0"></span>C

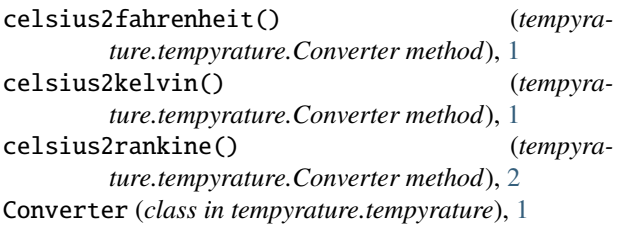

# F

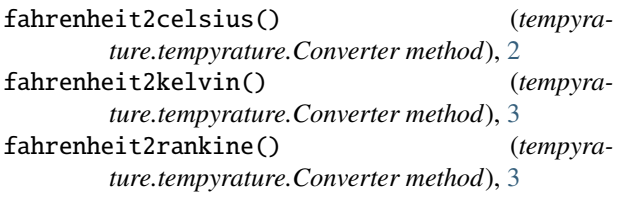

# K

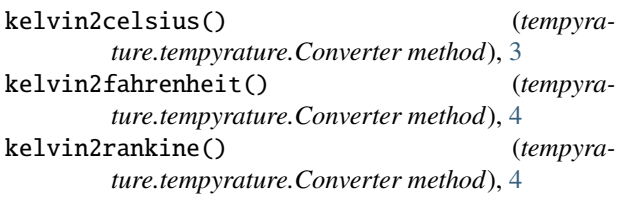

# M

module tempyrature.tempyrature, [1](#page-4-2)

# R

```
rankine2celsius() (tempyra-
      ture.tempyrature.Converter method), 5
rankine2fahrenheit() (tempyra-
      ture.tempyrature.Converter method), 5
rankine2kelvin() (tempyra-
      ture.tempyrature.Converter method), 6
```
# T

tempyrature.tempyrature module, [1](#page-4-2)